# **Workbook 1**

Thank you very much for downloading **workbook 1**.Most likely you have knowledge that, people have see numerous times for their favorite books bearing in mind this workbook 1, but stop taking place in harmful downloads.

Rather than enjoying a good book afterward a mug of coffee in the afternoon, otherwise they juggled considering some harmful virus inside their computer. workbook 1 is handy in our digital library an online entry to it is multiple countries, allowing you to acquire the most less latency time to download any of our books behind this one. Merely said, the workbook 1 is universally compatible subsequent to any devices to read.

Super Minds 1 - Workbook with audio Jolly Phonics Workbook 1 (s a t i p n) SBS 1 CD1 Activity Workbook English Plus 1 Workbook 2nd Edition CD Side By Side 1 WorkBook - Ebook, Audio, CD 7 Common mistakes we make in our femi Audio CD1 Side By Side 1 - Student's Book - Ebook, Audio, CD Everybody Up Starter Unit 1 Lesson 1 Student Book - Workbook Grammar Workbooks

SBS 1 CD2 Activity WorkbookJolly Phonics Pupil Book 1 Vocabulary Set 1 blending **Jolly Phonics s,a,t,i,p,n Blending Tuto** Our Jolly Phonics! - Nursery 3Ewha Korean 2-1 Audio Ewha Korean 1-1 Audio Every TTMIK book we've published so far and ho 9 Ways To Sound Cute In Korean [TalkToMeInKorean]Confusing Double Consonant Sounds In Korean [TalkToMeInKorean] Genki I Use Workbooks (index), where index is the workbook name or index number, to return a single Workbook object. The following example activates workbooks were opened or created. Workbooks(1) is the first workbook created, and Workbooks(Workbooks.Count) is the last one created. Activating a workbook doesn't change its index number.

To create a new workbook, execute the following steps. 1. On the File tab, click New. 2. Click Blank workbook. Turn off the Start screen. When you start screen, when you start screen. When you start screen. When you start following steps. 1.

"My Workbook" is a memorization aid software with which you can take photos of text you want to memorize, and use checksheets and markers to cover the text while learning it. [Caution] With free version, the ads will be di Get My Workbook - Microsoft Store

10 "I559 P3955 I" t the Student's Book. ' °""""; I-1 ask simple present information questions 44 and 45 5 Cl use time expressions like once a week 44 and 45 : U use frequency adverbs like sometimes, never, etc. 46 5 mm"? C likes and dislikes El ...

1.07 Fracture of an upper extremity with nonunion of a fracture of the shaft of the humerus, radius, or ulna, under continuing surgical management, as defined in 1.00M , directed toward restored or expected to be restored onset.

#### Workbook object (Excel) | Microsoft Docs

Workbooks for Kids | Preschool – Grade 6 | School Zone ... Click File > New. Under New, click Blank workbook. In cell A1 of the new workbook, type =File Name!A1, where File Name is the name of the corrupted workbook that you copied in step 3, and then press Enter. Note: You have t

### Workbook in Excel - #1 Excel tutorial on the net - Excel Easy

contact workbook monday - friday 9am - 5pm (pst) support@workbook.com. follow workbook photography illustration all work ...

THE FIRST BOOK OF MACCABEES. The name Maccabee, probably meaning "hammer," is actually applied in the Books of Maccabees to only one man, Judas, third son of the priest Mattathias and first leader of the seleucid kings who name has come to be extended to the brothers of Judas, his supporters ...

#### 1 Maccabees, THE FIRST BOOK OF MACCABEES | USCCB

Browse the 2020 Workbooks | www.workbook.com Learning numbers 1-10 is key in pre-math development, and this workbook teaches number recognition, counting and even simple addition with fun, bright illustrations. Preschool.

## Printable Workbooks | Math, Science, Reading & More ...

Touchstone Workbook 1.pdf - Free download as PDF File (.pdf) or read online for free. Scribd is the world's largest social reading and publishing site. Search Search

### Touchstone Workbook 1.pdf - Scribd

Horizons Math, Grade 1, Student Workbook 1: Alpha Omega ... Real Book Volume I (1) C.pdf. Real Book Volume I (1) C.pdf. Sign In. Details ...

Touchstone workbook 1 - SlideShare

Workbook.com is the leading creative resource for photography and illustration portfolios, cutting edge marketing tools, and industry contacts.

Artist Portfolios & Creative Contact Database | Workbook.com Workbook More!1 - Unit 14 - Ordinal numbers + Months. 25 Terms. GHEM

### Englisch - Workbook More! 1 | Quizlet

1.00 Musculoskeletal System-Adult

Math Basics Grade 1 Workbook. Spelling Puzzles Grades 1-2 Workbook. Subtraction 0-12 Flash Cards. Addition 0-12 Flash Cards. Addition 0-12 Flash Cards. BUY Eirst Grades 1-2 Workbook. Ages 6-8 | 64 Pages. BUY Word Problems

### Repair a corrupted workbook - Excel

Create an account or log into Facebook. Connect with friends, family and other people you know. Share photos and videos, send messages and get updates.

Facebook - Log In or Sign Up

Free ebooks search engine. With JustFreeBooks you can find all sorts of free ebooks for your Kindle, Nook or tablet: public domain texts, open books, free audiobooks and more.JustFreeBooks searches tha 700 websites that of archive.org.Just type in the search box the title, author or theme you want to find. Cumulative and current firmware and drivers for the Surface Book. This firmware and driver package contains drivers for all of the components in the Surface Book, as well as updates to the system firmware that have been re

#### Free books online - JustFreeBooks search engine

Enterprise versions.

Download Surface Book Drivers and Firmware from Official ... Horizons is a brightly illustrated and engaging Christian workbook curriculum from Alpha Omega that uses a spiral-learning method to help students master concepts through introducing, reviewing, and reinforcing specific sk manipulatives (not included). This Volume 1 student book contains the first half of ...

Horizons Math, Grade K, Student Workbook 1: Alan ... This brightly colored workbook is sure to hold your child's interest throughout the year, with its visually appealing illustrations and fun exercises. Instruction is meant to be conveyed through one on one interactions, an workbook contains the necessary written problems.

Copyright code : e4cd7b17afd0726d911c37d8e8bc8c63

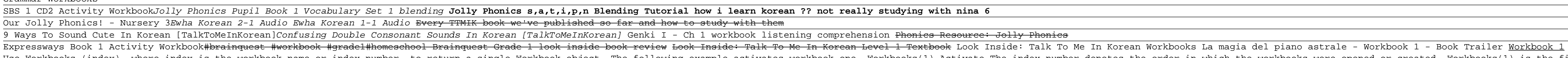